## **Accounts Payable**

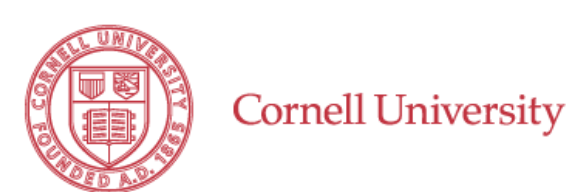

or **[dfa-ach-ap@cornell.edu.](mailto:dfa-ach-ap@cornell.edu)**

## **ACH Authorization Form**

*Direct deposit for employees, students, alumni, or former employees*

Complete this form to request **non-payroll** direct deposit of payment to the bank account you specify below. Submission instructions are at the bottom of the form.

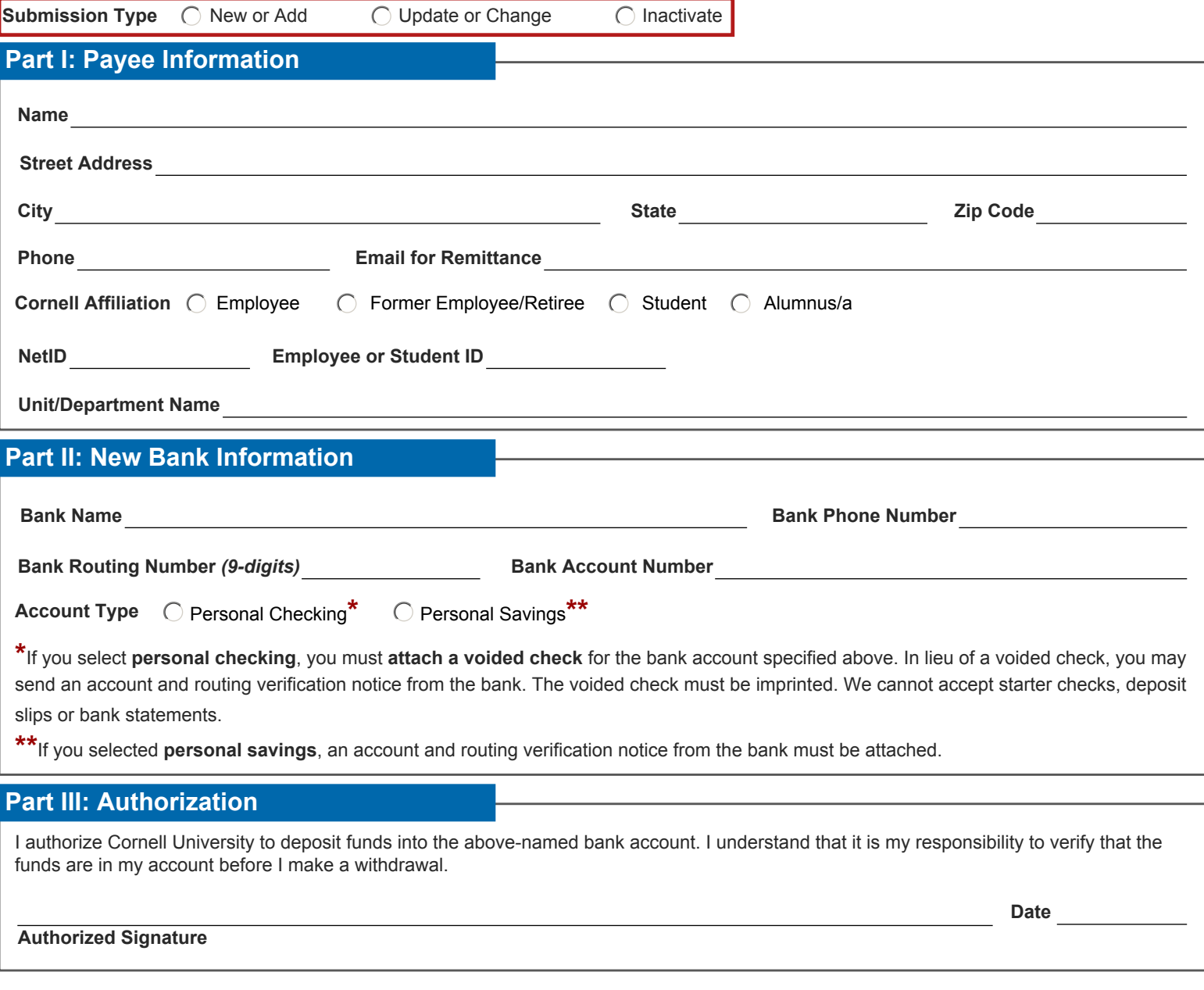

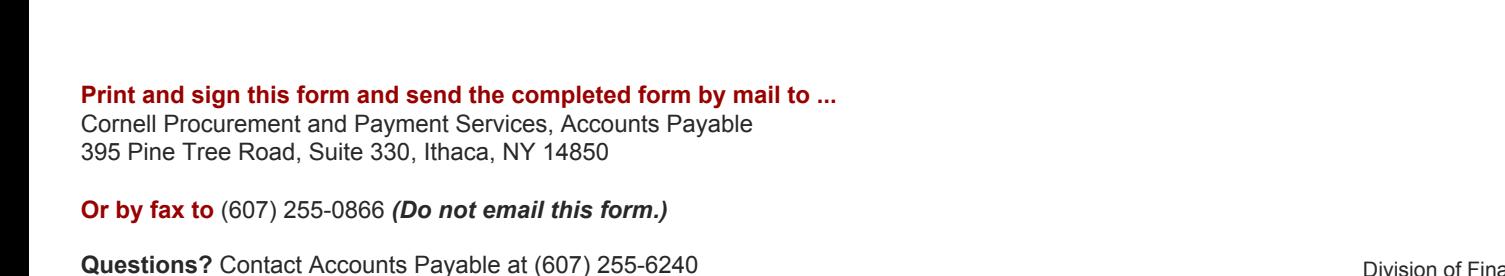

**Attach Voided Check Here**